## NVC Monthly

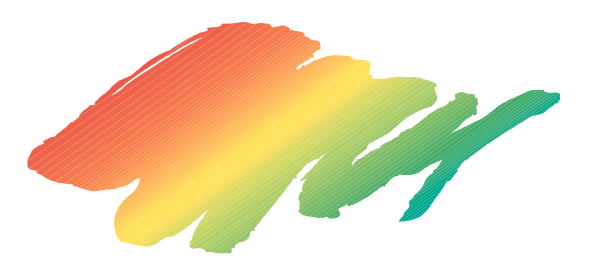

■9月例会開催

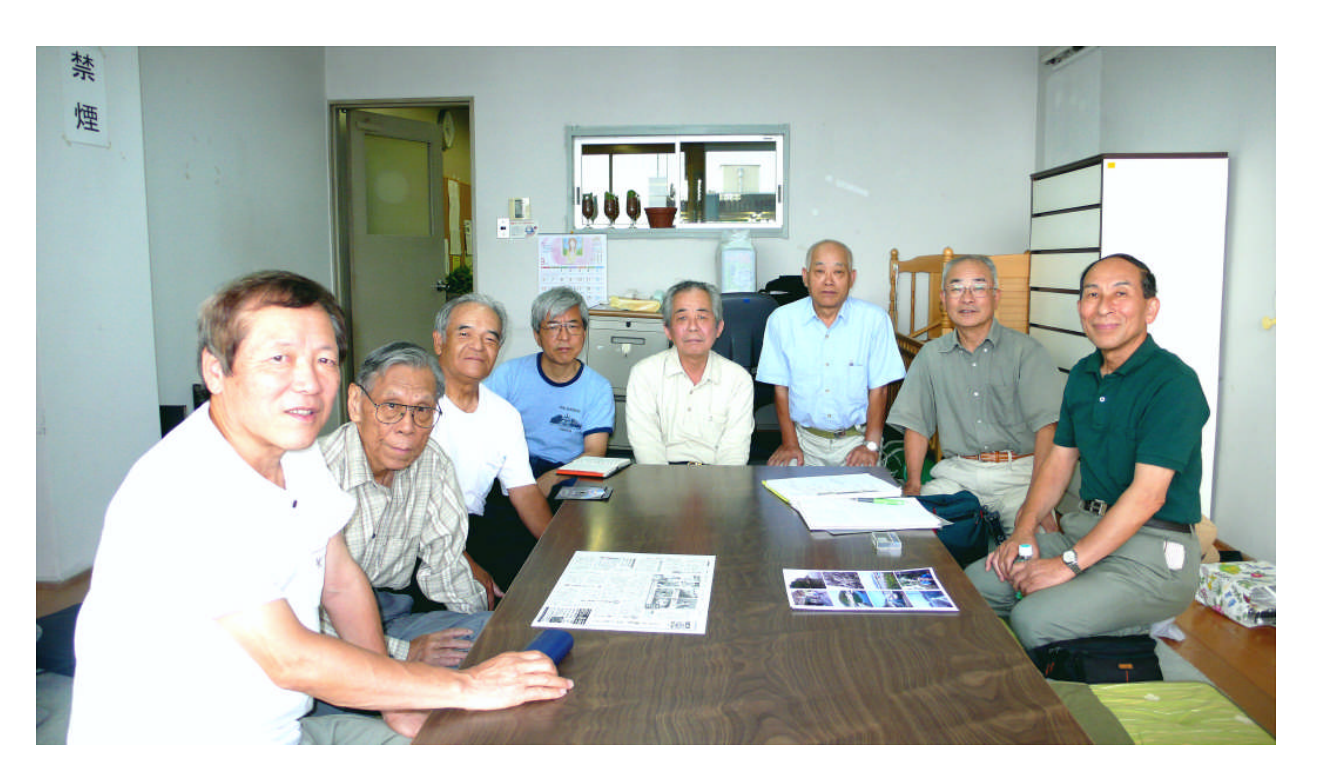

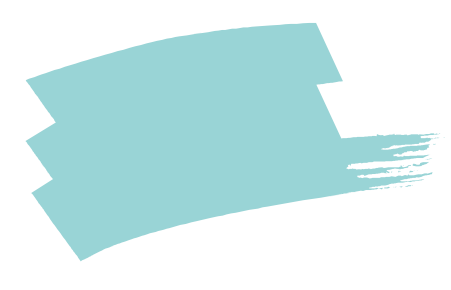

日 時 平成21年9

平成21年9月例会

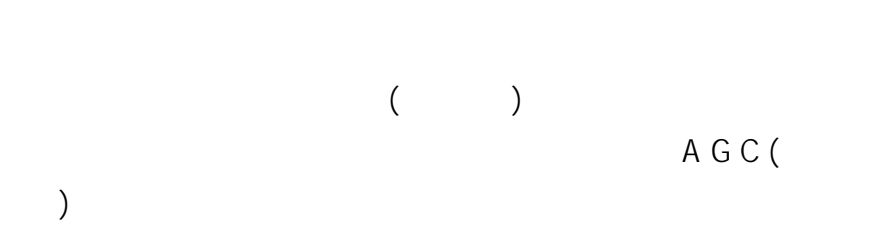

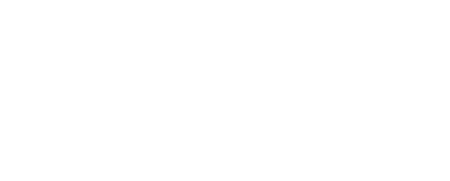

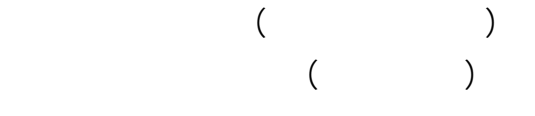

6

## Vista

 $1$  $($ 

 $(>)$ 

3

 $($   $)$ 

## 実験レポート

ш

## パソコンをより楽しく使用するために

天野 忠一

新しいノートパソコン (従来機種より少しハイスペック)を購入 した機会に、今まで使ったことのないマウス、そしてグーグルガ

ジェ ットを使ってみました。使用しての感想は案外便利であり、パソコンライフがよ り楽しくなったように思いますのでご紹介したいと思います。

周辺機器・ソフト等はその人の感性、価値観により必要、不必要と分かれますが うまく活用すれば、結構楽しいものです。

※注意 パソコンはWindows XP で使用しています。

まずマウスですが、光学式マウスは常識の時代ですが、今回ワイ アレスマウスを使用してみました。従来のマウスと機能はかわりませ んが、接続線がなくなったというだけで、『こんなにすっきりするも のなのか』と思うと同時に、接続線があると何故か動きに制約があ るようで(線の質量は僅かですが)動きが重い感じがしていました。

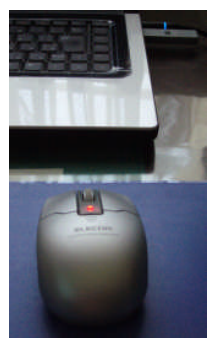

今は、快適なマウス操作が出来ています。 しかしいいことばかりではなく 、電池 を使用 し ますので、電源の切り忘れ、 また通常動作の電池寿命が少し気になると ころです。

またマウスを使用中、時々マウスポインターの位置がどこにあるかわからない 場合があります。

(マウスを動かせばわかるのですが、見つけにくい場合もあり)そこで今回、マウ スポインターの位置を表示する機能設定がウインドウズにありますのでそれの設 定をしてみました。ご存知でしたでしょうか。

マウスポインターの位置を見失った時に、『Ctrl』キーを押せばマウスポインタ ーを中心に一瞬波紋状の円が表示されますので、すごくわかりやすいと思いま す。

設定方法は以下のようにします。 ファイン スポーツ スタックス ほうしゅう はいしょう

① 『スタート』メニューをクリックし『コントロールパネル』をクリック

- ② 『マウス』をダブルクリックし『マウスのプロパテイ』画面を表 示
- ③ 『ポインターオプション』タブをクリック

④ 『表示欄 』にある 『Ctrlキーを押すとポインターの位置を表示 する』

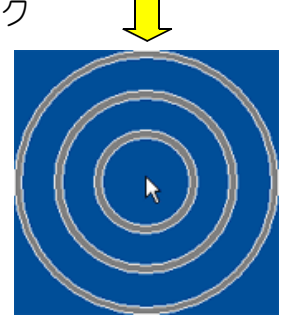

をクリックします。 これで設定完了です。

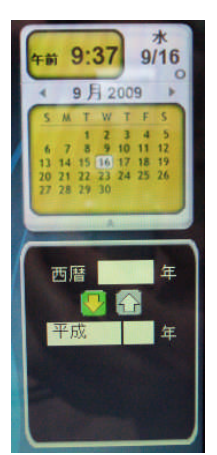

今度はグーグルガジェットの利用です。デスクトップに貼り付けるこ とができるちょっとしたアプリケーションですが、天気予報・株価・カ レンダー・時計等、約176の多数のガジェットが準備されており、お気 にいりを登録すると案外楽しいものです。

私は、①カレンダーと②西暦·元号変換ガジェットをデスクトップに登 録しています。

カレンダーですが、写真のような1ヶ月カレンダーと時刻表示のも のです。パソコンで作業をしている時に、『今日は何日・何曜日?』と か『来月の何日は何曜日?』というような時が時々あります。手帳を

見たり、壁にかけたカレンダーをみて確認もひとつですが、即デスクトップで確認 ができるということです。また西暦と元号を変換してみたい時も結構あり、デスク トップで西暦を入力すれば元号に(またその逆も)即変換してくれますのでこれも 非常に役立っています。ただデスクトップに貼り付けますので少しスペースをとり ます。必要でない時は最小化にすれば一時的に消すことができますのでスペース は確保でき、必要時に表示すればよいということになります。

設定方法は以下のようにします。

検索サイトグーグルのトップ画面の『サービス一覧』をクリック

『デスクトップ検索』をクリック

『グーグルデスクトップをインストール』をクリックしてインストールします。

デスクトップにガジェットが表示されますが、不必要なものは各がジェット右上 の×で消去。

心要とするガジェット追加は、ガジェット最上段のGoogle右の+をクリックして ガジェット一覧で確認し追加するとよいでしょう。

※Windows Vistaでは標準搭載として、マイクロソフトのガジェットがデスクトップ 右側のサイドバーに表示されるようになっています。

これらは、パソコンのライフスタイルを変えるほどのものではありませんが、私 にとっては非常にパソコンが楽しくなったように思います。今回ご紹介したものを すでに利用されておられる方、使ったけれど今ひとつという方もおられると思い ますが、まだ体験されたことのない方は一度体験されてはいかがでしょうか。

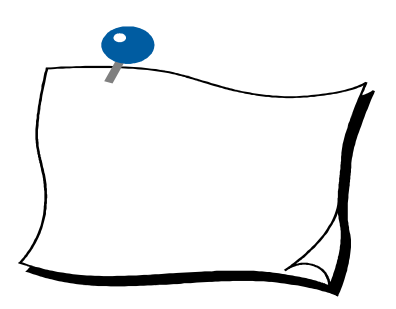

AC Dolby Digital

JPEG MPEG-2 M PEG-4 AVC/H.264 DivX WMA AAC MP3 ATR

 $-7-$ 

 $\blacksquare$